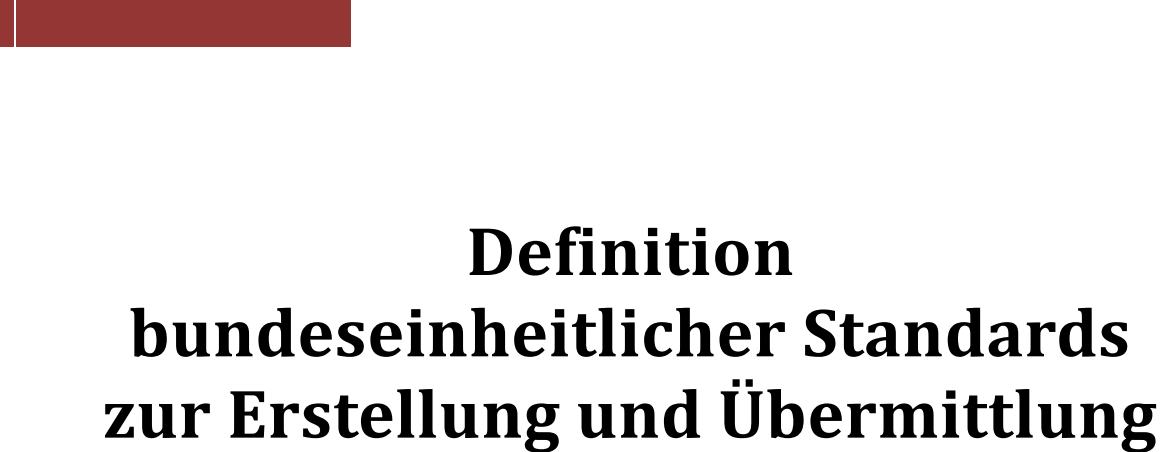

**von Eintragungsanordnungen gem. § 882c ZPO**

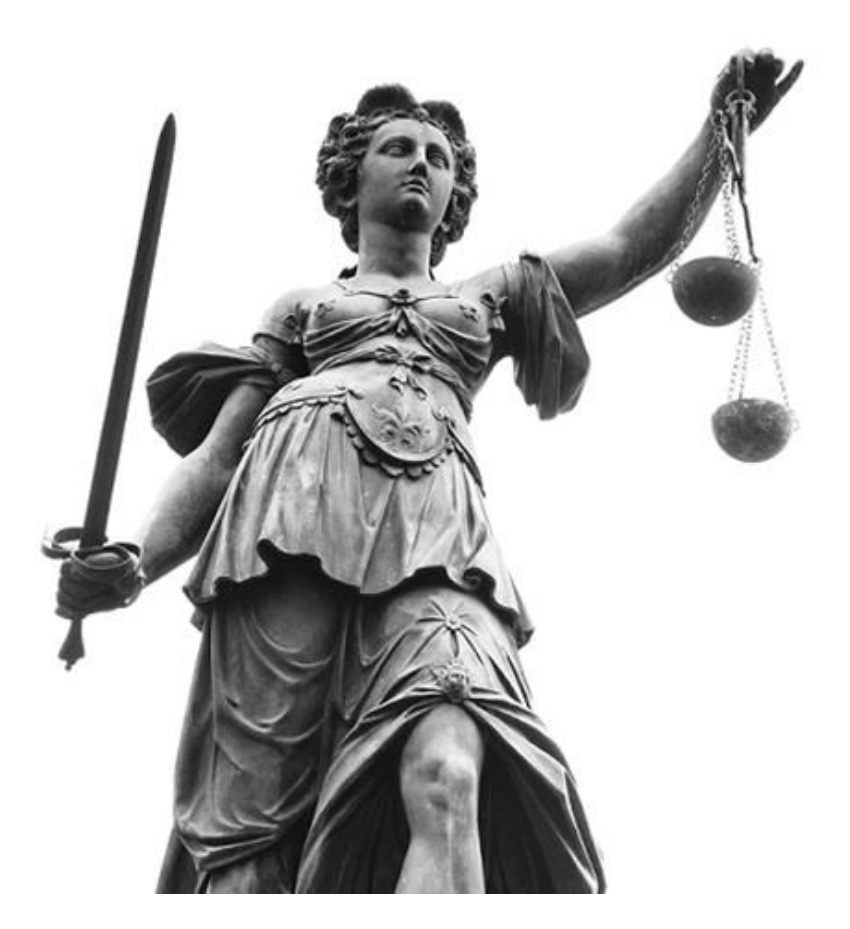

**Version 1.2**

# **Vorwort**

<span id="page-1-0"></span>Sehr geehrte Gerichtsvollzieherinnen und Gerichtsvollzieher,

mit der Umsetzung des Gesetzes zur Reform der Sachaufklärung in der Zwangsvollstreckung sind vielfältige neue Aufgaben auf Sie zugekommen.

Ein wesentlicher Bestandteil der Reform ist die bundesweite Beauskunftung der von Ihnen aufgenommenen und eingereichten Schuldnerdaten im gemeinsamen Vollstreckungsportal der Länder. Dabei ist der Einsichtnehmende darauf angewiesen, dass Sie die Angaben zum Schuldner vollständig und richtig eingegeben haben.

Die bisherigen Erfahrungen haben gezeigt, dass sich bei der Eingabe der Daten und der Übermittlung der Eintragungsanordnungen unterschiedliche Vorgehensweisen entwickelt haben.

Um eine valide Auskunft aus dem Vollstreckungsportal gewährleisten zu können, ist es von immenser Bedeutung, dass die Schuldnerdaten richtig, vollständig und bundeseinheitlich gleich aufgenommen und übermittelt werden.

Im Folgenden sind für Sie verbindlich bundeseinheitliche Standards definiert, die sicherstellen, dass es den im Vollstreckungsportal der Länder Einsichtnehmenden möglich ist, den Schuldnereintrag aufzurufen. Diese Standards sind bei jeder Eintragungsanordnung zu beachten.

**Eintragungsanordnungen in das Schuldnerverzeichnis haben nach § 882c Abs. 3 ZPO die in § 882b Abs. 2 und 3 ZPO folgende Angaben zu enthalten:**

- **Name, Vorname und Geburtsname des Schuldners sowie die Firma und deren Nummer des Registerblatts im Handelsregister**
- **Geburtsdatum und Geburtsort des Schuldners**
- **Wohnsitze des Schuldners oder Sitz des Schuldners**
- **Aktenzeichen und Gericht oder Vollstreckungsbehörde der Vollstreckungssache oder des Insolvenzverfahrens**
- **Datum der Eintragungsanordnung und der zur Eintragung führende Grund**

**Sind der Gerichtsvollzieherin oder dem Gerichtsvollzieher die Daten nicht bekannt, ist sie oder er verpflichtet, Auskünfte bei den in § 755 Abs. 1 und 2 Satz 1 Nr. 1 ZPO genannten Stellen einzuholen und ggfs. das Handelsregister einzusehen, um die erforderlichen Daten zu beschaffen.**

Wie die Angaben in der Eintragungsanordnung aufzunehmen und an das Zentrale Vollstreckungsgericht zu übermitteln sind, ist nun im Einzelnen für Sie beschrieben.

Grundsätzlich gilt, wenn ein Feld nicht ausgefüllt werden kann, ist nichts einzutragen. Es wird gebeten, von Eintragungen wie beispielsweise "unbekannt", "nicht ermittelbar" oder "nicht eingetragen" abzusehen. Vorgabewerte aus Auswahllisten bleiben unberührt. Wenn eine leere Eingabe systemseitig nicht akzeptiert wird, so ist ein Bindestrich (-) einzugeben. Der Bindestrich ist als erstes und einziges Zeichen zu setzen!

### **Historie:**

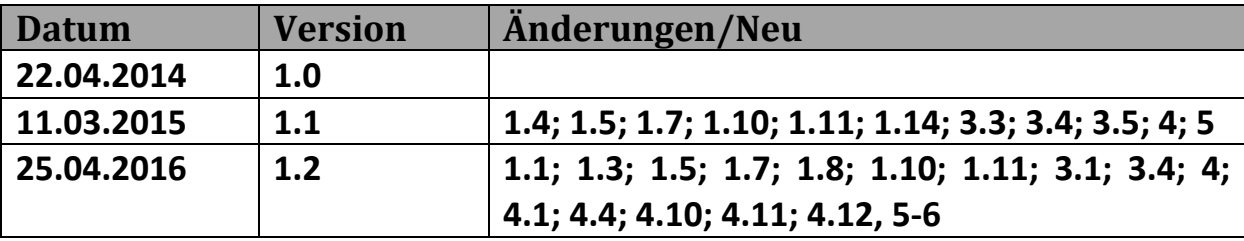

## Inhaltsverzeichnis

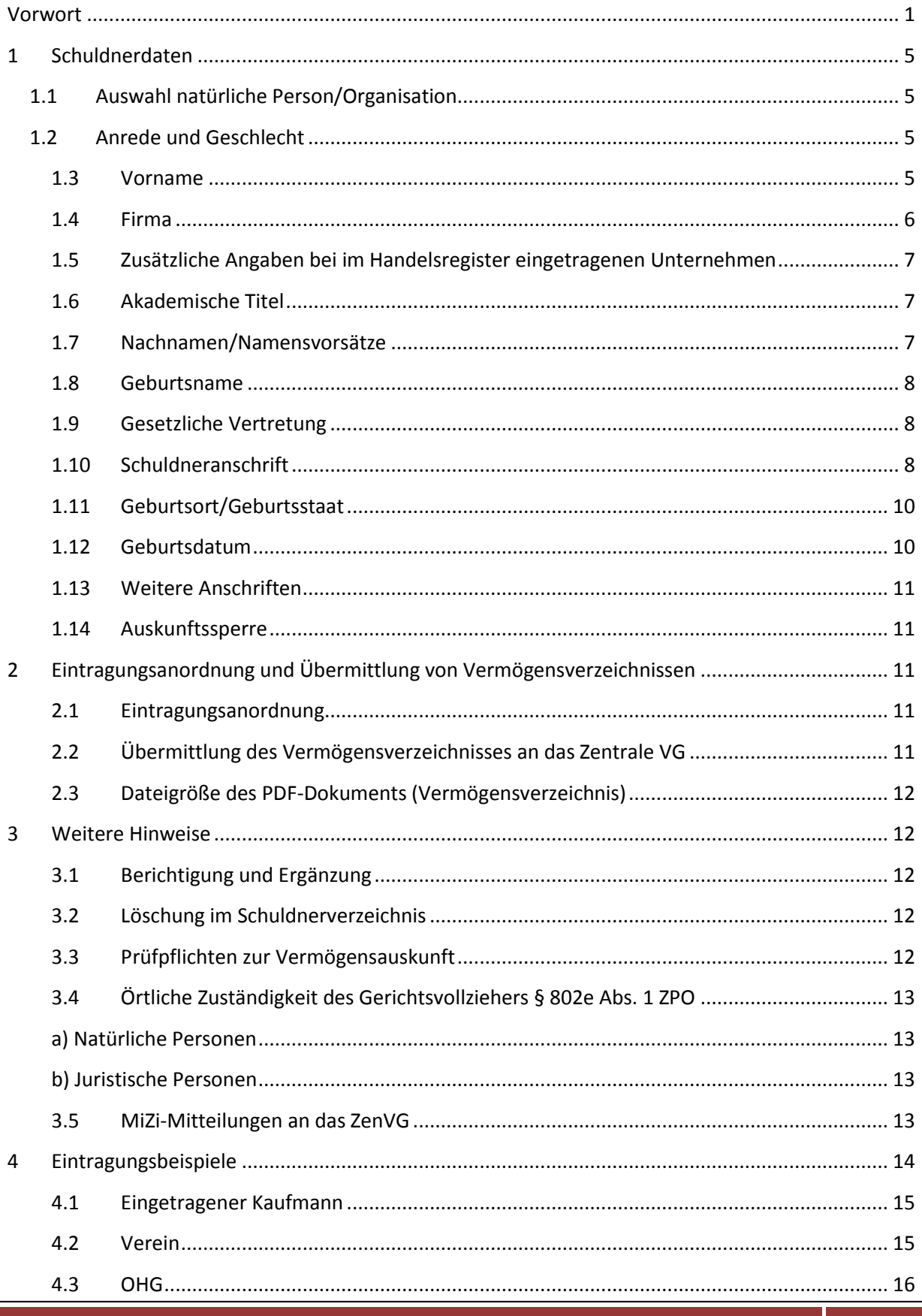

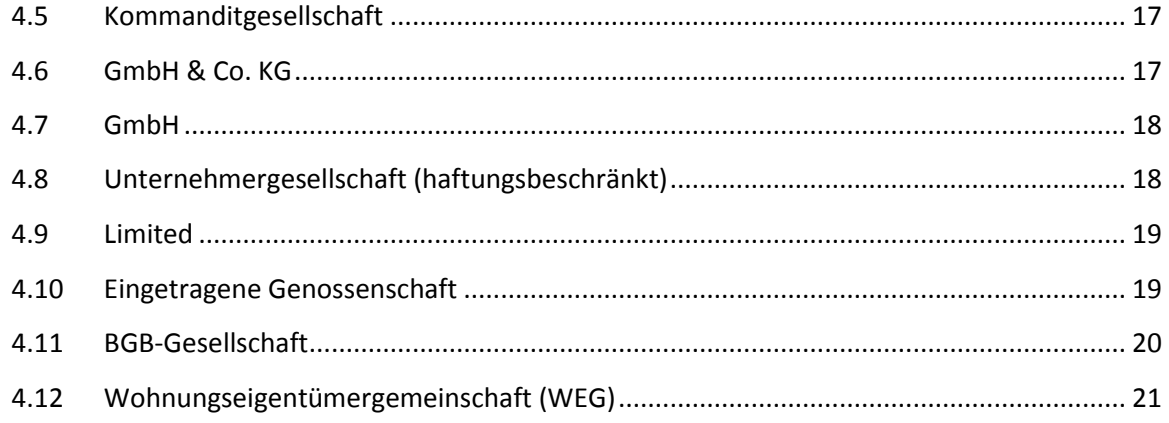

### <span id="page-5-0"></span>**1 Schuldnerdaten**

#### <span id="page-5-1"></span>**1.1 Auswahl natürliche Person/Organisation**

Es ist zwingend darauf zu achten, dass bei jeder Eintragungsanordnung zwischen natürlichen und juristischen Personen (Organisation) unterschieden wird.

#### <span id="page-5-2"></span>**1.2 Anrede und Geschlecht**

Die Felder Anrede und Geschlecht sind stets auszufüllen. Bei Organisationen ist die Anrede entsprechend der Rechtsform auszuwählen.

### <span id="page-5-3"></span>**1.3 Vorname**

Vornamen sind so einzutragen, wie sie im Personalausweis oder in einem anderen offiziellen Ausweisdokument stehen. Liegt ein Ausweisdokument nicht vor, sind die Vornamen und deren Schreibweise aus der Einwohnermeldeamtsauskunft zu übernehmen.

Soweit erst nach Überlieferung der Eintragungsanordnung ein Ausweisdokument vorliegt und die Schreibweise von der Mitteilung des Einwohnermeldeamtes abweicht, ist die Eintragungsanordnung entsprechend der Schreibweise des Ausweisdokumentes zu korrigieren.

Bei mehreren Vornamen ist die Reihenfolge der Namen aus dem Personalausweis oder einem anderen offiziellen Ausweisdokument zu entnehmen. Hierbei ist zu beachten, dass lediglich im Ausweisdokument ausgewiesene Bindestriche (ohne Leerzeichen) zwischen den Vornamen aufgenommen werden. Weitere Sonderzeichen, wie beispielsweise Komma oder Semikolon, sind nicht zulässig.

Soweit ein Rufname des Schuldners bekannt ist, kann dieser in dem Feld "Rufname" eingetragen werden. In keinem Fall ist dieser durch Hervorhebungen, Unterstreichungen oder Fettschrift besonders zu kennzeichnen.

Sonderzeichen in einem Vornamen (z.B. Ø) sind exakt zu übernehmen. Eine Eingabe der Sonderzeichen, soweit nicht über die Tastatur direkt eingebbar, ist mittels Zeichentabelle (Windows Charmap) einzutragen (Start - Alle Programme - Zubehör - Systemprogramme - Zeichentabelle). Es ist ausschließlich die Eingabe über die Tastatur oder mittels Zeichentabelle vorzunehmen.

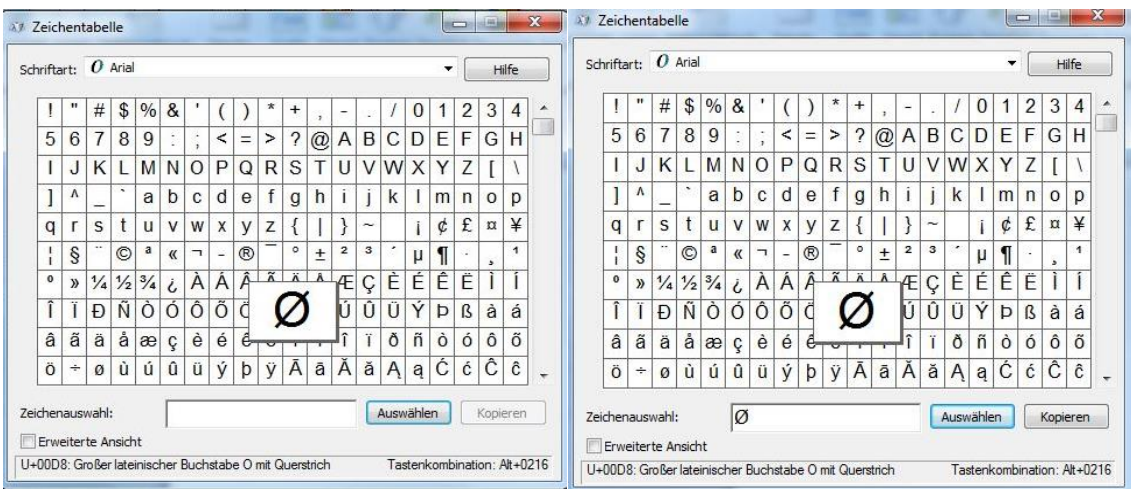

**Das entsprechende Sonderzeichen muss in der Tabelle angeklickt und dann mit dem** Button "Auswählen" bestätigt werden. Danach ist der Button "Kopieren" zu wählen. **Anschließend gehen Sie zurück zum Eintragungstext, wo Sie das Sonderzeichen einfügen wollen und bestätigen dort mittels rechter Maustaste "Einfügen" die Übernahme.**

#### **Beispiele:**

**Arnfrød oder Bjørn**

### <span id="page-6-0"></span>**1.4 Firma**

Im Feld "Bezeichnung" ist die Firma<sup>1</sup> des Unternehmens einzugeben. Handelt es sich um **eine im Handelsregister eingetragene Firma (gleiches gilt für Genossenschaften, Partnerschaften und Vereine), so ist die Schreibweise der Firma exakt aus dem Handels-, Genossenschafts-, Vereins- oder Partnerschaftsregister zu übernehmen.**

#### **Achtung:**

1

Rechtsformzusätze, Leerzeichen, Bindestriche oder Ähnliches sind ebenfalls zwingend aus der jeweiligen Registereintragung **exakt** zu übernehmen.

Keinesfalls sind Vertretungsregelungen oder weitere Zusätze einzutragen.

Beispielhaft sei hier darauf hingewiesen, dass bei der Unternehmergesellschaft (UG) nach § 5a GmbHG die Bezeichnung "(haftungsbeschränkt)" Bestandteil der Firma ist.

Im Feld "Bezeichnung alt" kann optional die vormals geführte Firmierung eingetragen werden, soweit vorhanden und bekannt. Die Eintragung einer Vorfirmierung kann bei der Suche im Vollstreckungsportal eine Hilfe sein.

 $<sup>1</sup>$  Name des Unternehmens, unter dem es Rechtsgeschäfte abschließen kann, einschließlich der</sup> Rechtsformbezeichnung

#### <span id="page-7-0"></span>**1.5 Zusätzliche Angaben bei im Handelsregister eingetragenen Unternehmen**

Die Angaben zu der Registerbehörde und der Registerart sowie die Rechtsform sind vollständig und korrekt anzugeben. Die Registernummer ist ohne Vorsätze (z.B. HRA, HRB, VR, PR bzw. GnR) einzutragen.

Der Sitz des Unternehmens ist **zwingend anzugeben**, da es sich um ein Suchkriterium für Einsichtnehmende im Vollstreckungsportal handelt. Angabe und Schreibweise des Sitzes richten sich ausschließlich nach der Handelsregistereintragung, unabhängig von Eingemeindungen. Der registerrechtliche Sitz ist nicht gekoppelt an die verwaltungs- bzw. gebietsrechtlichen Umstrukturierungen und Eingemeindungsmaßnahmen. Hier wird ausschließlich der Ort eingetragen, die Eintragung von Postleitzahlen in diesem Feld hat zu unterbleiben.

### <span id="page-7-1"></span>**1.6 Akademische Titel**

In Anlehnung an die Zweite allgemeine Verwaltungsvorschrift zur Durchführung des Bundeszentralregistergesetzes Nr. 1.3.1.3 wird die Eintragung eines akademischen Titels freigestellt.

### <span id="page-7-2"></span>**1.7 Nachnamen/Namensvorsätze**

Der/die Nachname/n ist/sind so einzutragen, wie sie im Personalausweis oder in einem anderen offiziellen Ausweisdokument eingetragen sind. Liegt dieser nicht vor, sind die Nachnamen wie in der Einwohnermeldeamtsauskunft einzutragen. Soweit erst nach Überlieferung der Eintragungsanordnung ein Ausweisdokument vorliegt und die Schreibweise von der Mitteilung des Einwohnermeldeamtes abweicht, ist die Eintragungsanordnung entsprechend der Schreibweise des Ausweisdokumentes zu korrigieren.

Bezüglich der Schreibweise von Doppelnamen wird auf die Ausführungen bei Vornamen (1.3) Bezug genommen.

Vormals geführte Nachnamen müssen bei Kenntnis in das Feld "Weiterer Name" ohne Zusätze wie "geschiedene", "verwitw." oder "ehem." eingetragen werden. Mehrere Namen sind durch Leerzeichen getrennt einzutragen.

Zusätze wie "Senior" oder "Junior", sind nur in die Eintragungsanordnung aufzunehmen, wenn diese Zusätze dem Personalausweis zu entnehmen sind.

Sonderzeichen in einem Nachnamen sind exakt zu übernehmen. Auf die Ausführungen unter Vornamen (1.3) wird Bezug genommen.

Auch bei Namensvorsätzen wie "von", "Freifrau von" usw. gilt dieselbe Regel wie unter Nachname beschrieben. Ist der Vorsatz laut Ausweis Bestandteil des Nachnamens, ist dieser auch in dem Feld "Nachname" mit aufzunehmen. Anderenfalls ist der Vorsatz gesondert in das Feld "Namensvorsatz" einzutragen.

#### Beispiel einer Eintragung im Bundespersonalausweis unter Name:

#### **Freifrau von Musterhausen Gräfin von Testnitz und Krain**

Dieser eingetragene Name ist **genauso** in die Eintragungsanordnung zu übernehmen!

Liegt kein Ausweisdokument vor, ist der Nachname entsprechend der EMA-Auskunft einzutragen. Es wird jedoch darauf hingewiesen, dass die elektronische EMA-Anfrage ohne jegliche Zusätze erfolgen muss (z.B.: Nachname lautet "Gräfin von der Heide", Eingabe unter "Nachname": "Heide").

Sofern das Ergebnis der EMA-Anfrage ergibt, dass es sich bei den Zusätzen um den Bestandteil des Nachnamens handelt, sind diese im Feld "Nachname" zu erfassen.

#### <span id="page-8-0"></span>**1.8 Geburtsname**

Nach der gesetzlichen Vorgabe des § 882b Abs. 2 Nr. 1 ZPO ist zwingend immer ein Geburtsname einzutragen, falls ein Geburtsname vorhanden ist, auch wenn er nicht vom Nachnamen des Schuldners abweicht, soweit dieser dem Gerichtsvollzieher bekannt ist oder soweit vom Einwohnermeldeamt keine abweichende Auskunft erteilt wurde.

Der Geburtsname ist nicht der Name "bei der Geburt", sondern der in der Geburtsurkunde eines Ehegatten zum Zeitpunkt der Erklärung über den Ehe- bzw. Begleitnamen einzutragende Name. Der Geburtsname ist somit von Bedeutung einmal beim Ehenamen sowie beim Begleitnamen.

#### <span id="page-8-1"></span>**1.9 Gesetzliche Vertretung**

Gesetzliche Vertretungen, wie beispielsweise Betreuer, Eltern, Geschäftsführer oder Vorstände, sind nicht anzugeben bzw. in die Eintragungsanordnung aufzunehmen.

#### <span id="page-8-2"></span>**1.10 Schuldneranschrift**

Es ist zwingend erforderlich, eine vollständige und aktuelle Anschrift des Schuldners einzutragen. Dabei ist unbedingt folgendes zu beachten:

- Anschriftenzusätze wie "c/o" oder "1. OG links" oder Wohnungsnummern sind im Feld "Anschriftenzusatz" einzutragen.
- Ortsteile und Stadtbezirke sind im Feld "Ortsteil" einzutragen. Die Abkürzung "OT" ist dabei nicht voranzustellen.
- Straßennamen dürfen nicht verkürzt werden. Insbesondere wird darauf hingewiesen, dass beispielsweise "Straße" ausgeschrieben und mit "ß" geschrieben wird. Besteht ein Straßenname aus mehreren Hauptwörtern oder Namen, wird ein Bindestrich gesetzt. Sind Abkürzungen im offiziellen Straßennamen enthalten, sind diese so zu übernehmen, z.B. "Johannes-R.-Becher-Straße".
- Die korrekte Schreibweise/Bezeichnung von Ortsnamen ist dem Postleitzahlenbuch der Deutschen Post zu entnehmen [\(www.postdirekt.de/plzserver\)](http://www.postdirekt.de/plzserver). Dies gilt auch, soweit die Schreibweise des Ortsnamens in der Einwohnermeldeamtsauskunft hiervon abweicht.

#### **Achtung:**

Der Ortsname ist bei der Suche über [www.postdirekt.de/plzserver](http://www.postdirekt.de/plzserver) nicht aus dem oberen Suchfeld zu übernehmen, sondern aus der Spalte "Ortsname" aus der angezeigten Ergebnisliste.

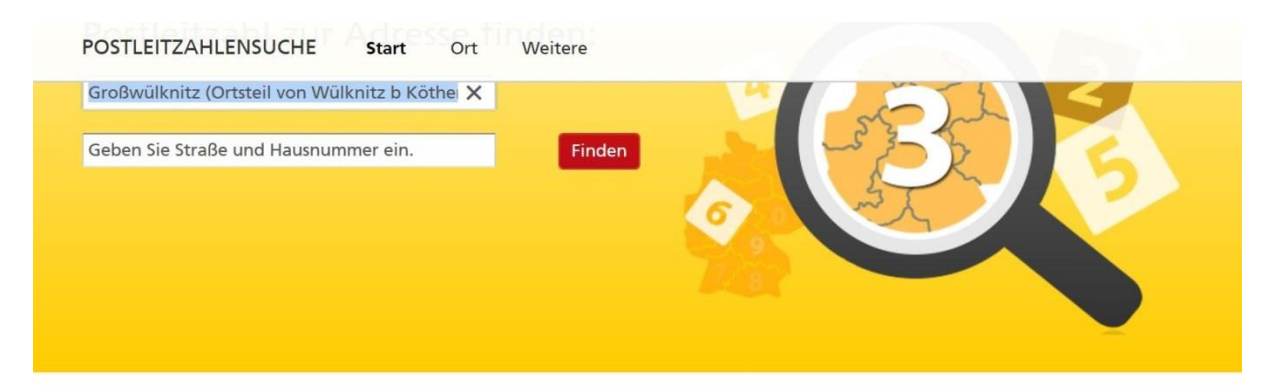

### 7 Suchtreffer für "Wülknitz, Großwülknitz"

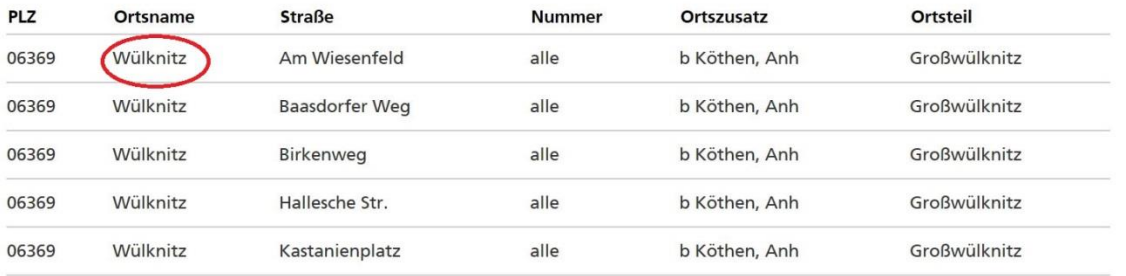

 Hausnummern sind vollständig anzugeben. Wenn zu der Hausnummer ein Buchstabe gehört, ist dieser mit einem Leerschritt zur Nummer anzugeben.

Besteht die Anschrift aus mehreren Hausnummern, sind diese wie folgt zu schreiben:

- $\sqrt{10 20}$
- **2/3**

Ist als aktuelle Schuldneranschrift eine ausländische Adresse zu übermitteln, ist zusätzlich die letzte bekannte inländische Adresse (Ladungs-/Verfahrensanschrift) einzutragen. Hierbei ist zu beachten, dass im Feld Wohnort nur die Ortsbezeichnung einzutragen ist (ohne Ergänzungen oder anderer Zusätze).

#### <span id="page-10-0"></span>**1.11 Geburtsort/Geburtsstaat**

Der Geburtsort ist **unbeachtlich der Änderung des § 8 SchuFV** weiterhin einzutragen. Bei inländischen Orten richtet sich die Schreibweise bis zur Vorlage eines Ausweisdokuments nach der aktuellen Einwohnermeldeauskunft. Bei ausländischen Orten richtet sich die Schreibweise nach der Angabe im Ausweisdokument oder Reisepass. In beiden Fällen sind Ortsteile, Postleitzahlen, Stadtbezirke und Landkreise nicht mit anzugeben.

Bei untergegangenen Ortsnamen, wie beispielsweise Karl-Marx-Stadt, ist die Bezeichnung maßgeblich, die der Ort zum Zeitpunkt der Geburt trug.

Das gilt auch, wenn eine neue Bezeichnung im Personalausweis angegeben ist (..."jetzt"…).

#### **Beispiel:**

#### **Schlema, jetzt Bad Schlema**

#### **Einzutragen ist: Schlema**

Sofern ein Geburtsstaat nicht in Ihrer Anwendung hinterlegt ist, wählen Sie bitte "unbekannt" bzw. "ohne Angabe" aus.

#### <span id="page-10-1"></span>**1.12 Geburtsdatum**

Das Geburtsdatum ist anzugeben, da es ein Hauptsuchkriterium für die Suche im Vollstreckungsportal ist.

Für die Fälle, in denen sich kein Geburtsdatum ermitteln lässt oder in den Melderegistern "00" angegeben ist, ist kein Datum einzutragen.

### <span id="page-11-0"></span>**1.13 Weitere Anschriften**

Bei mehreren Wohnsitzen sind sämtliche Wohnsitze des Schuldners (§§ 7 - 11 BGB) einzutragen. Weitere Anschriften sind in das gleichlautende Feld mit aufzunehmen.

In keinem Fall sind künftige bzw. vorherige Wohnsitze in dem Feld zu vermerken.

#### <span id="page-11-1"></span>**1.14 Auskunftssperre**

Das Vorliegen einer melderechtlichen Auskunftssperre darf in keinem Fall dazu führen, dass die Anordnung der Eintragung in das Schuldnerverzeichnis unterbleibt. In diesem Fall ist für die Einlieferung der Eintragungsanordnung der Anschriftentyp "unbekannter Aufenthalt" zu wählen. Im Feld "Zusatz" ist das Wort "Auskunftssperre" einzutragen.

Der Bestand der Auskunftssperre ist von den Gerichtsvollzieherinnen und Gerichtsvollziehern nicht zu überwachen. Sollte die Auskunftssperre nach der Übermittlung der Eintragungsanordnung entfallen, besteht keine Aktualisierungspflicht.

Ergänzungen in den leeren Feldern (Punkte/ Bindestriche etc.) haben zu unterbleiben.

## <span id="page-11-2"></span>**2 Eintragungsanordnung und Übermittlung von Vermögensverzeichnissen**

#### <span id="page-11-3"></span>**2.1 Eintragungsanordnung**

Bei dem Feld "Datum der Eintragungsanordnung" ist ausschließlich das Datum anzugeben, an dem die Gerichtsvollzieherin oder der Gerichtsvollzieher die Entscheidung durch mündliche Bekanntgabe im Termin oder Abfassung der schriftlichen Eintragungsanordnung trifft, dass der Schuldner ins Schuldnerverzeichnis eingetragen werden soll.

Bitte beachten Sie, dass anhand dieses Datums die Löschungsfrist nach § 882e Abs. 1 ZPO berechnet wird. Es ist daher zwingend auf eine korrekte Übermittlung des Datums zu achten!

Die Eintragungsanordnung ist unabhängig von einem möglichen Widerspruch des Schuldners an das Zentrale Vollstreckungsgericht zu übersenden.

### <span id="page-11-4"></span>**2.2 Übermittlung des Vermögensverzeichnisses an das Zentrale VG**

Vor Übermittlung des Vermögensverzeichnisses ist dieses auf Vollständigkeit und Richtigkeit zu überprüfen. Die Rückmeldung des Systems "erfolgreich verarbeitet" bezieht eine Prüfung des Dokumentes nicht mit ein. Es wird lediglich geprüft, dass eine PDF-Datei übermittelt worden ist.

Eine Überprüfung der vollständigen und richtigen Erfassung der Vermögensverzeichnisse wird auch im Hinblick auf die Löschungsfristen nach § 5 Abs. 2 VermVV angeraten.

#### <span id="page-12-0"></span>**2.3 Dateigröße des PDF-Dokuments (Vermögensverzeichnis)**

Die Dateigröße darf 10 MB nicht überschreiten.

Die Dateigröße kann verringert werden, indem die Anlagen zur Vermögensauskunft in geringerer Auflösung und in Graustufe eingescannt werden.

### <span id="page-12-1"></span>**3 Weitere Hinweise**

### <span id="page-12-2"></span>**3.1 Berichtigung und Ergänzung**

Angaben nach § 882b ZPO (Name, Vorname, Geburtsname des Schuldners sowie die Firma und deren Nummer des Registerblatts im Handelsregister, Geburtsdatum und -ort, sowie der Wohnsitz oder der Sitz des Schuldners) sollten berichtigt bzw. nachgetragen werden, soweit diese **zum Zeitpunkt der Einlieferung** der Eintragungsanordnung unrichtig oder nicht vollständig ermittelt wurden und nachträglich bekannt geworden sind.

### <span id="page-12-3"></span>**3.2 Löschung im Schuldnerverzeichnis**

Vorzeitige Löschungen aus dem Schuldnerverzeichnis im Sinne des § 882e Abs. 3 ZPO sind **nicht** durch den Gerichtsvollzieher zu veranlassen. Für diese Löschungen ist ausschließlich das Zentrale Vollstreckungsgericht zuständig. Irrige Einträge (Doppel- und Mehrfacheintragungen sowie versehentliche Eintragungen) können durch den Gerichtsvollzieher gelöscht werden.

#### <span id="page-12-4"></span>**3.3 Prüfpflichten zur Vermögensauskunft**

Die Gerichtsvollzieherin, der Gerichtsvollzieher muss zunächst im Vollstreckungsportal prüfen, ob bereits ein Vermögensverzeichnis hinterlegt ist. Wird festgestellt, dass bereits ein Vermögensverzeichnis hinterlegt ist und wird eine nachgebesserte oder erneute Vermögensauskunft zu einer bestehenden Verfahrensnummer eingeliefert, hat die Gerichtsvollzieherin, der Gerichtsvollzieher im Nachgang im Portal zu prüfen, ob die Art des Eintrags ("erneut" oder "Nachbesserung") entsprechend angezeigt wird.

### <span id="page-13-1"></span><span id="page-13-0"></span>**3.4 Örtliche Zuständigkeit des Gerichtsvollziehers § 802 e Abs. 1 ZPO**

#### **a) Natürliche Personen**

Örtlich zuständig ist die Gerichtsvollzieherin, der Gerichtsvollzieher bei dem Amtsgericht, in dessen Bezirk der Schuldner seinen Wohnsitz (§§ 7 - 11 BGB) hat.

Der Wohnsitz ist auch maßgeblich, wenn der Schuldner an einem anderen Ort ein einzelkaufmännisches Geschäft führt, er minderjährig ist oder unter Betreuung steht. Bei einem Schuldner ohne Wohnsitz ist der Aufenthaltsort maßgebend.

Der **Einzelkaufmann** ist als **natürliche Person** einzutragen. Der Firmenname des Einzelkaufmanns wird in dem Feld "handelnd unter" eingetragen.

#### **b) Juristische Personen**

<span id="page-13-2"></span>Bei juristischen Personen sowie Personenhandelsgesellschaften ist der Sitz der Gesellschaft, **nicht** der Wohnsitz des zu ladenden Vertretungsorgans, maßgebend. Dies gilt auch für Vorgesellschaften bzw. die Gesellschaft in Liquidation. Der im Handelsregister eingetragene Sitz ist ebenfalls entscheidend, wenn die Gesellschaft an diesem Sitz kein Büro und kein Geschäftsbetrieb unterhält.

#### **Die Zuständigkeit ist von Amts wegen zu prüfen**

Bei Unzuständigkeit erfolgt auf ausdrücklichen Antrag des Gläubigers eine Abgabe an das zuständige Gericht. Sofern kein Abgabeantrag gestellt wird, ist der Vollstreckungsauftrag zurückzuweisen.

Somit ist die Einsichtnahme im Handelsregister zwingend erforderlich, es sei denn, die gemäß § 882b Abs. 2 und 3 ZPO zur sicheren Identifizierung des Schuldners erforderlichen Daten sind der Gerichtsvollzieherin, dem Gerichtsvollzieher bekannt!

**Bekannt heißt, die Daten stammen aus der Einsicht des aktuellen Handelsregisterauszugs oder aus der Vermögensauskunft.**

#### <span id="page-13-3"></span>**3.5 MiZi-Mitteilungen an das ZenVG**

Auf die Mitteilungspflichten nach der jeweils aktuellen Fassung der "Anordnungen über Mitteilungen in Zivilsachen" (MiZi) an das Zentrale Vollstreckungsgericht wird besonders hingewiesen.

### <span id="page-14-0"></span>**4 Eintragungsbeispiele**

#### **Beispielhaft werden aufgeführt:**

Eingetragener Kaufmann, Verein, OHG, GmbH & Co. OHG, KG, GmbH & Co. KG, GmbH, Unternehmergesellschaft (haftungsbeschränkt), Limited und die eingetragene Genossenschaft.

Die Schreibweise des Schuldners ist **exakt** aus den jeweiligen Registern zu übernehmen. Hierbei ist zu beachten, dass alle nachfolgenden Pflichtfelder auszufüllen sind.

#### **Pflichtfelder:**

- **\* Anrede**
- **\* Name**
- **\* Vorname**
- **\* Geschlecht**
- **\* PLZ/Wohnort**
- **\* aktuelle Bezeichnung**
- **\* Rechtsform**
- **\* Registerart**
- **\* Registergericht**
- **\* Registernummer**
- **\* Sitz**

#### **Achtung!**

Nochmals wird klargestellt, dass in das Feld "akt. Bezeichnung" und Sitz immer die Schreibweise aus dem jeweiligen Registerauszug **exakt** zu übernehmen ist. Es ist möglich, dass Firmenbezeichnungen oder Sitzeintragungen von den hier dargestellten Beispielen abweichen.

## <span id="page-15-0"></span>**4.1 Eingetragener Kaufmann**

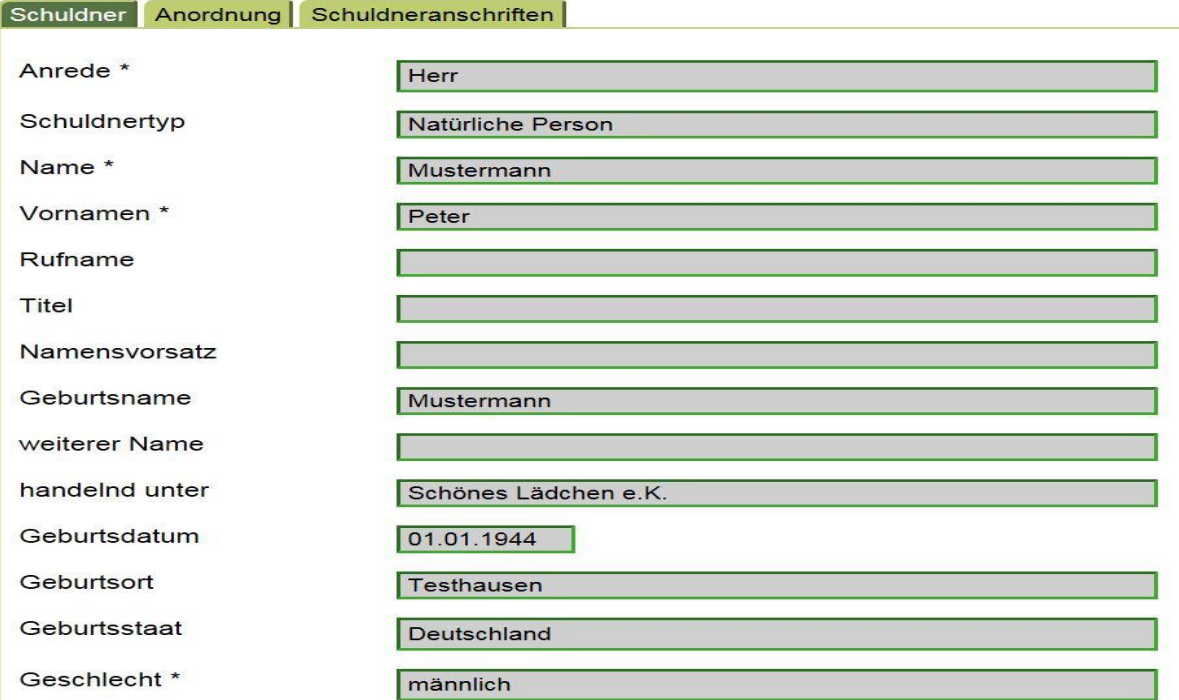

### <span id="page-15-1"></span>**4.2 Verein**

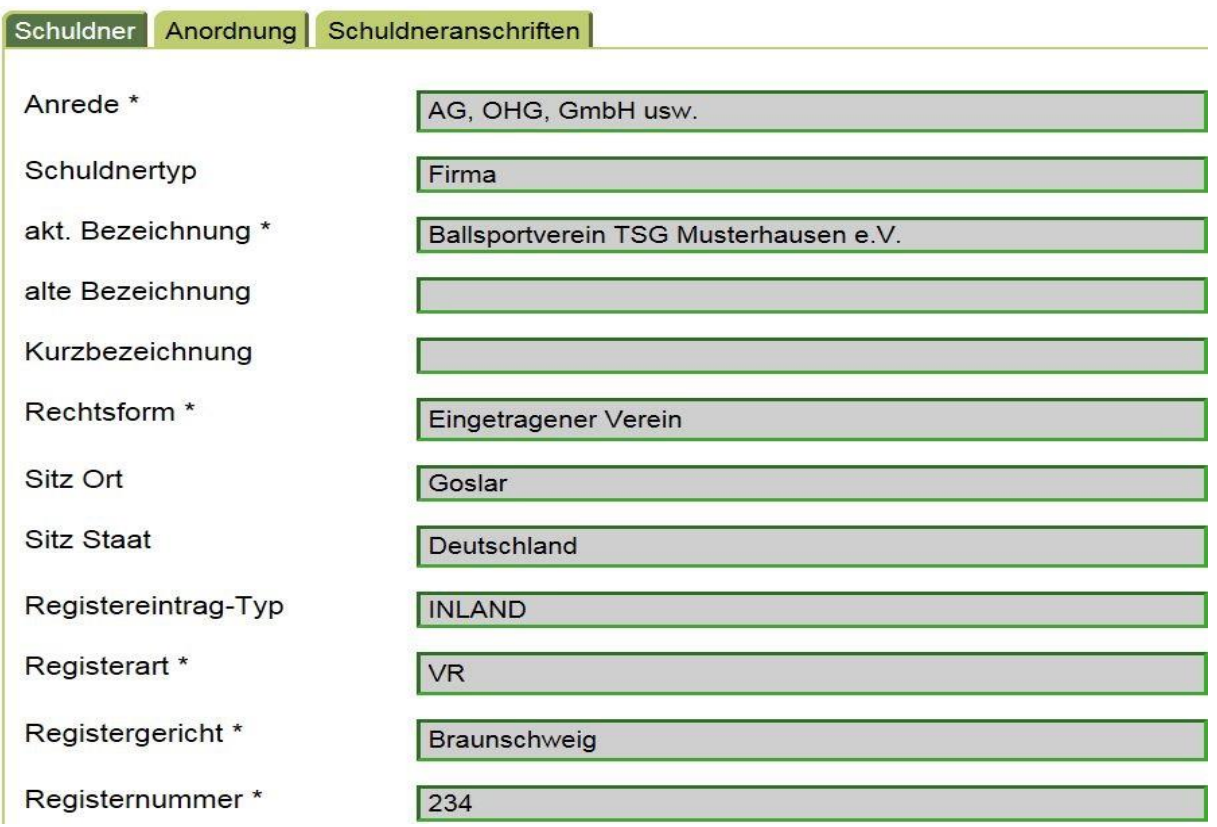

## <span id="page-16-0"></span>**4.3 OHG**

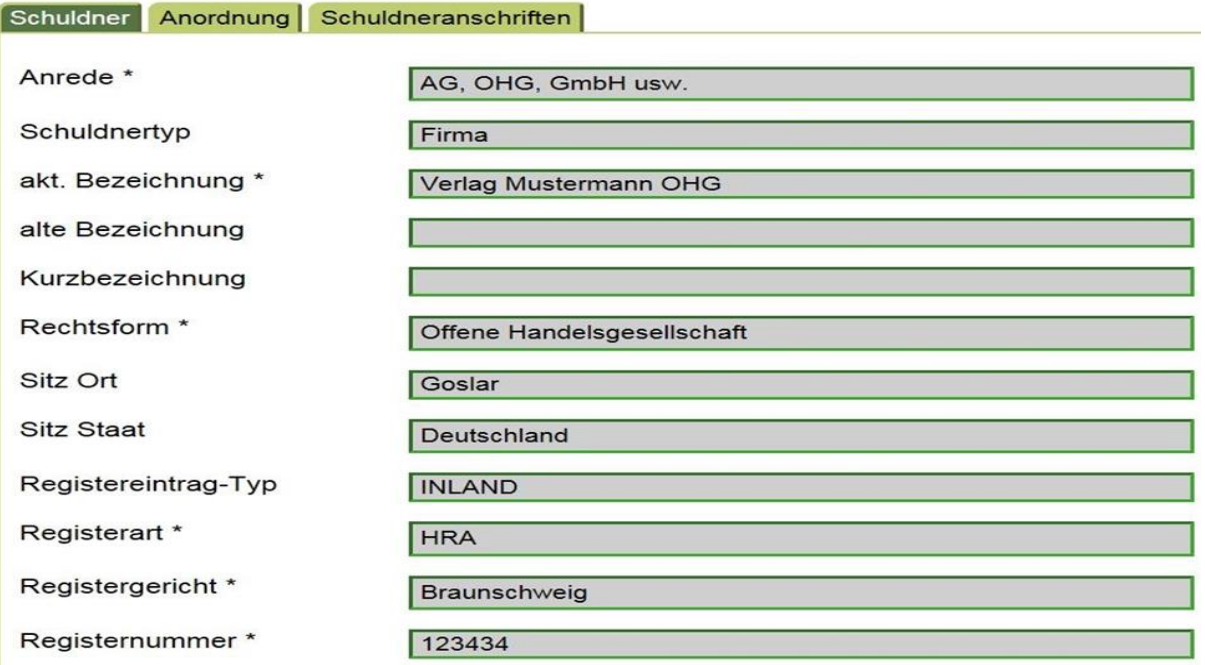

### **4.4 GmbH & Co. OHG**

a.

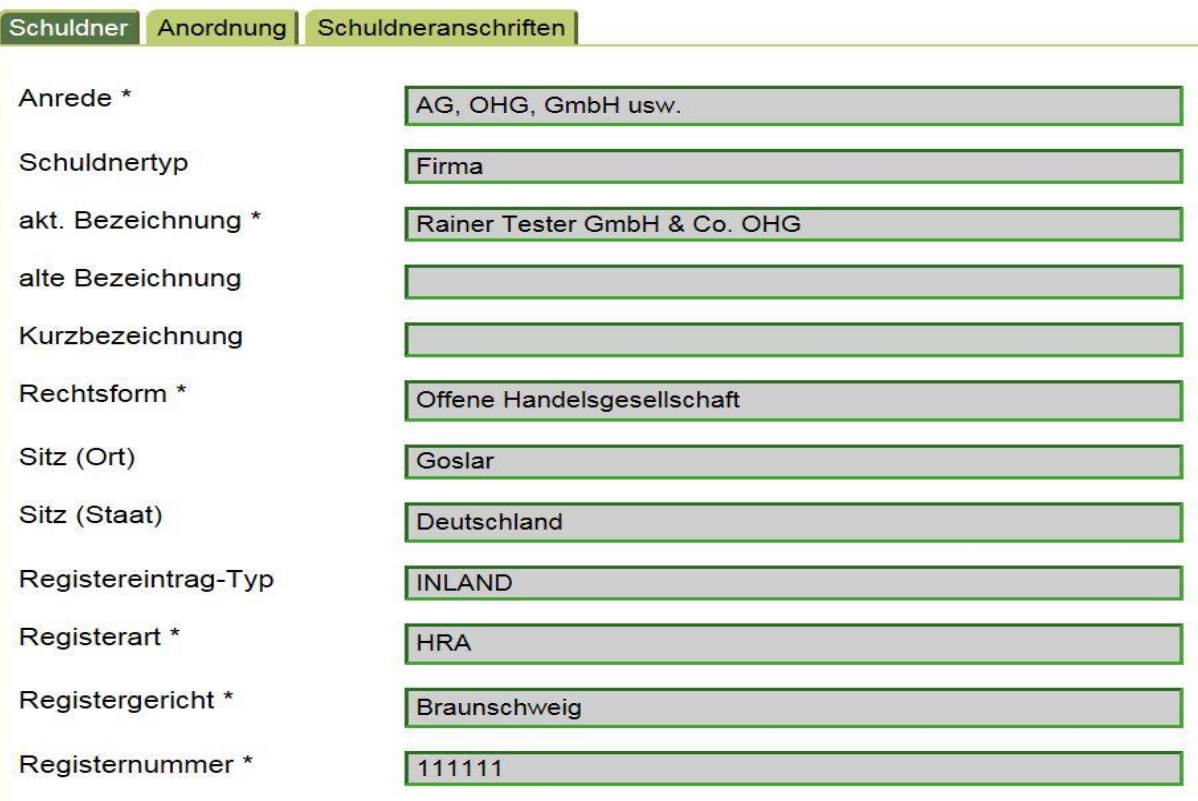

## <span id="page-17-0"></span>**4.5 Kommanditgesellschaft**

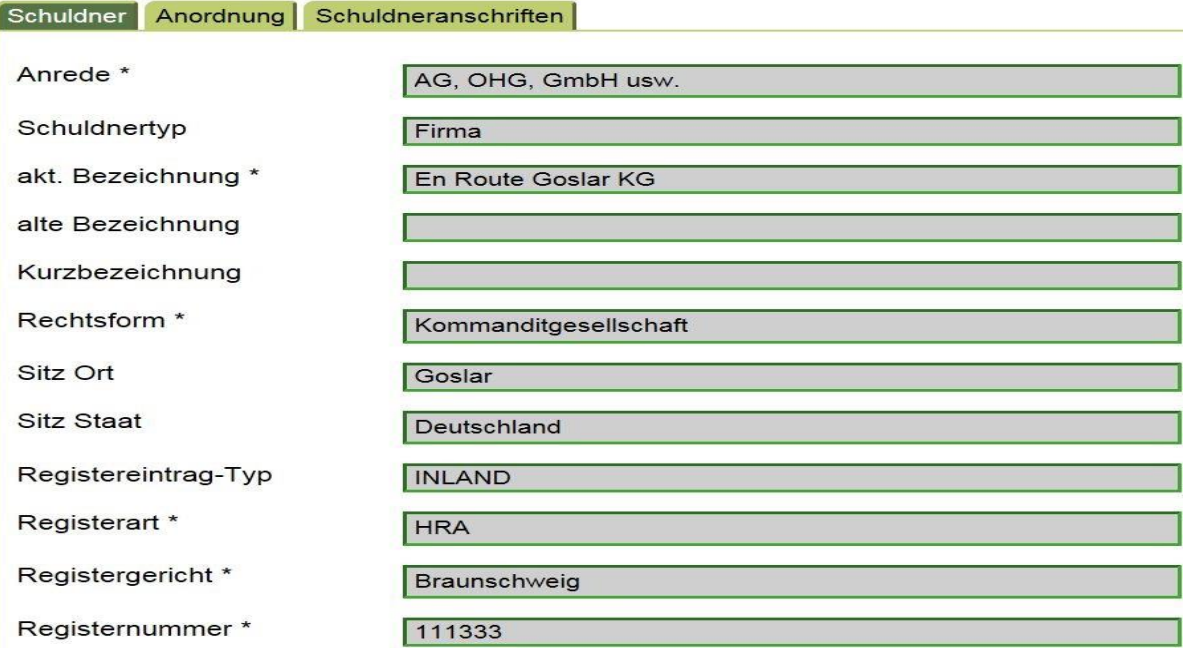

## <span id="page-17-1"></span>**4.6 GmbH & Co. KG**

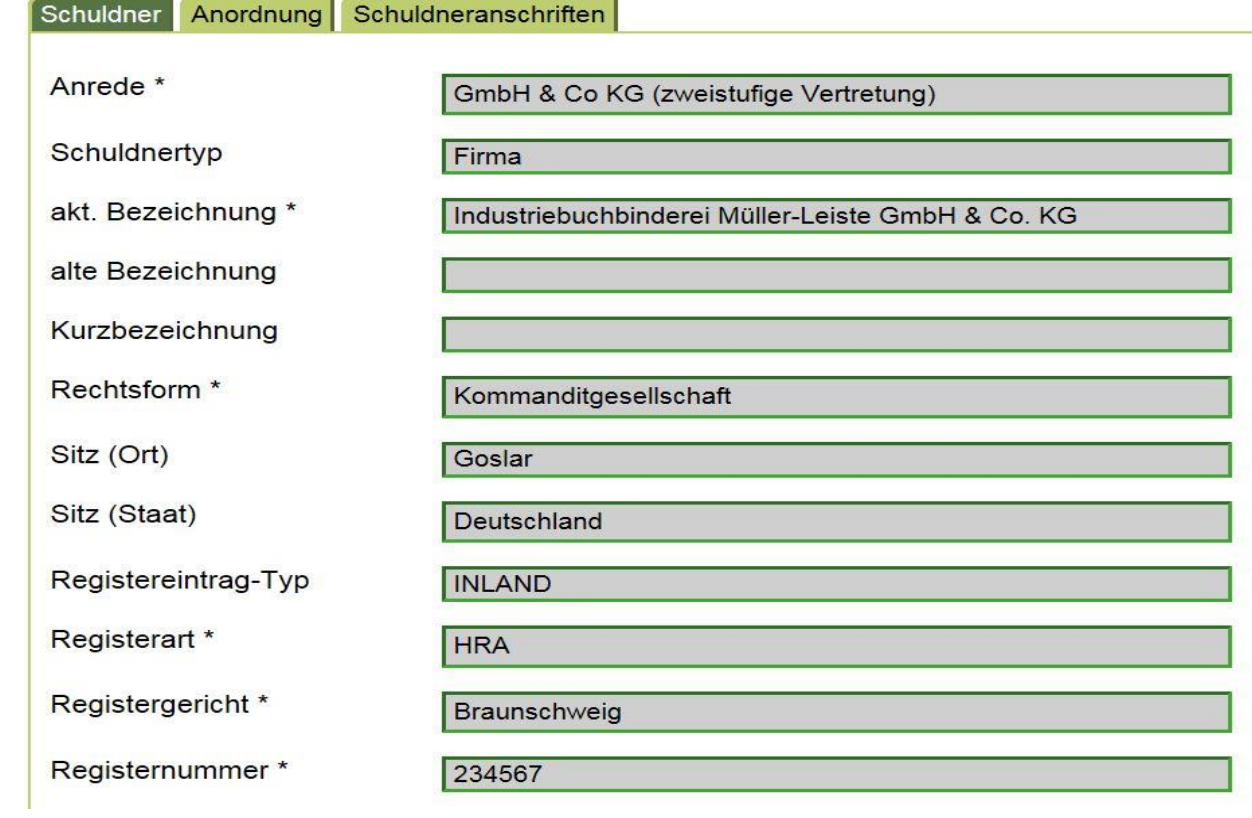

## <span id="page-18-0"></span>**4.7 GmbH**

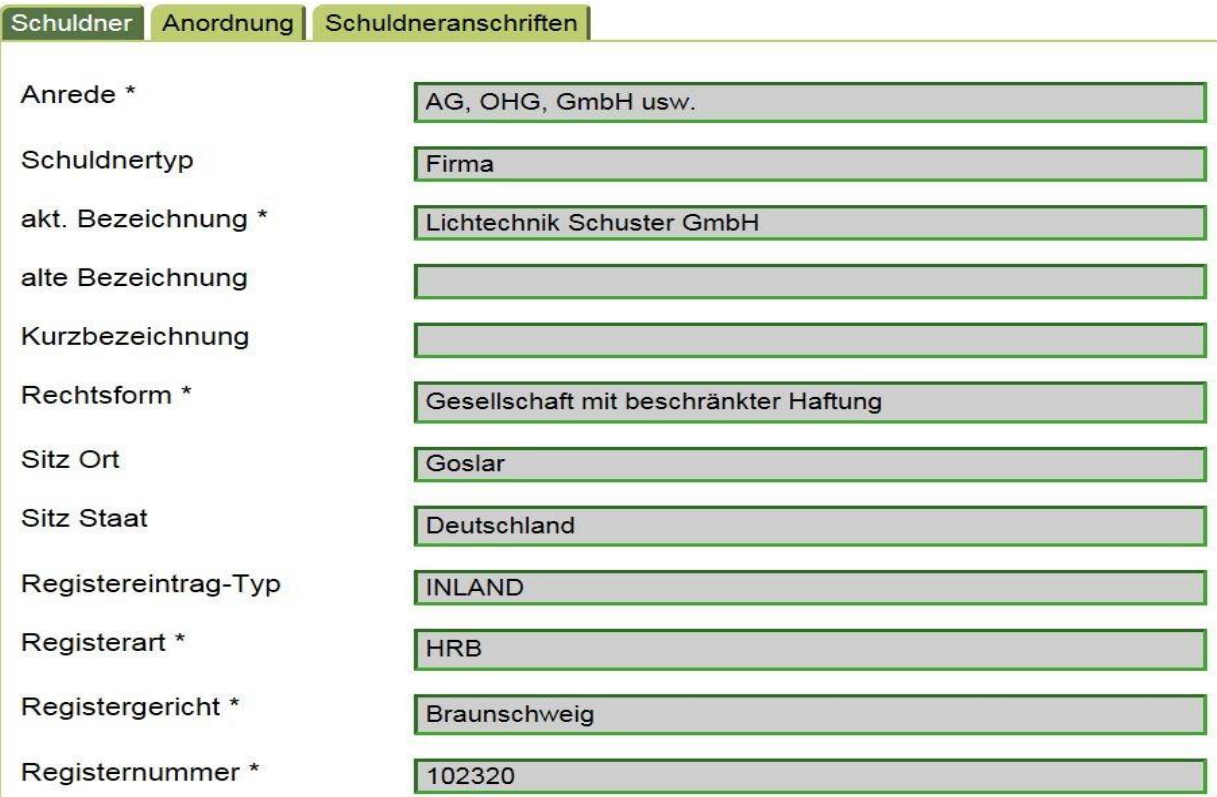

## <span id="page-18-1"></span>**4.8 Unternehmergesellschaft (haftungsbeschränkt)**

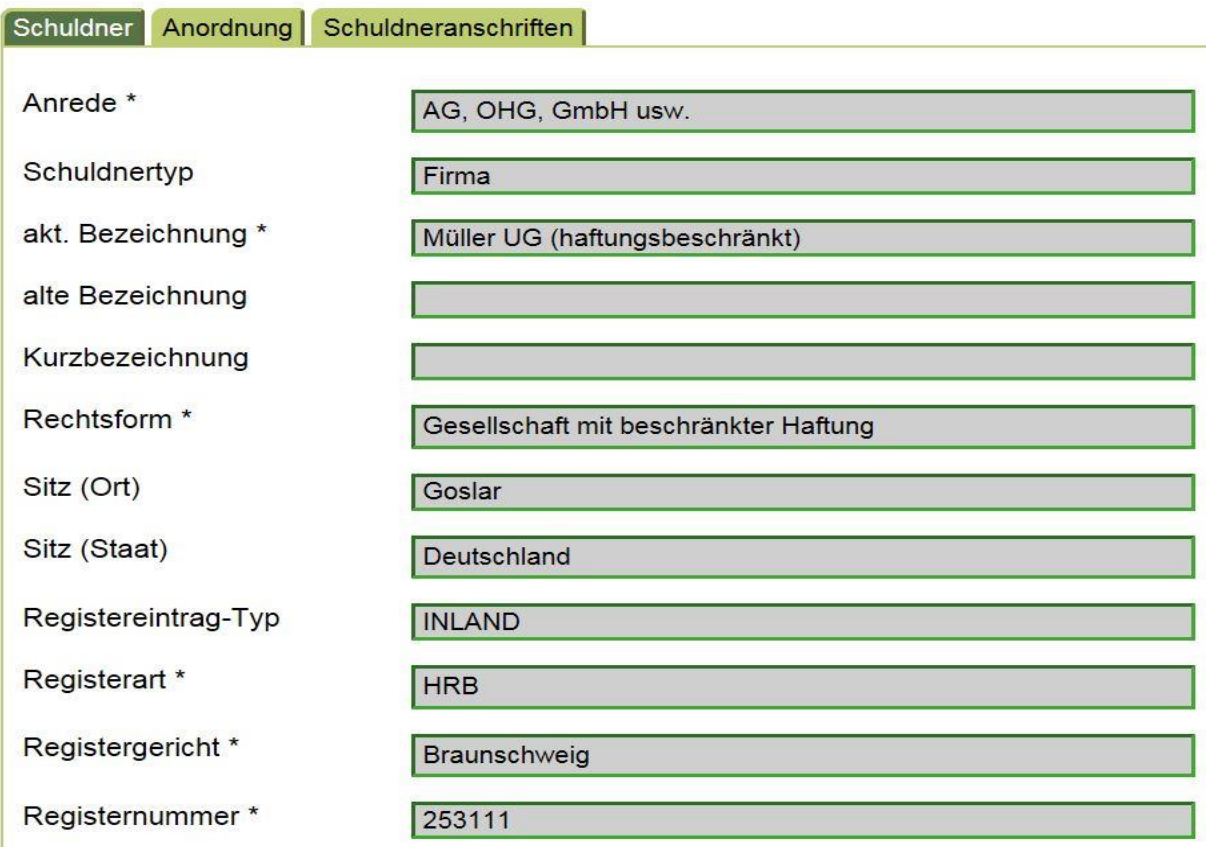

## <span id="page-19-0"></span>**4.9 Limited**

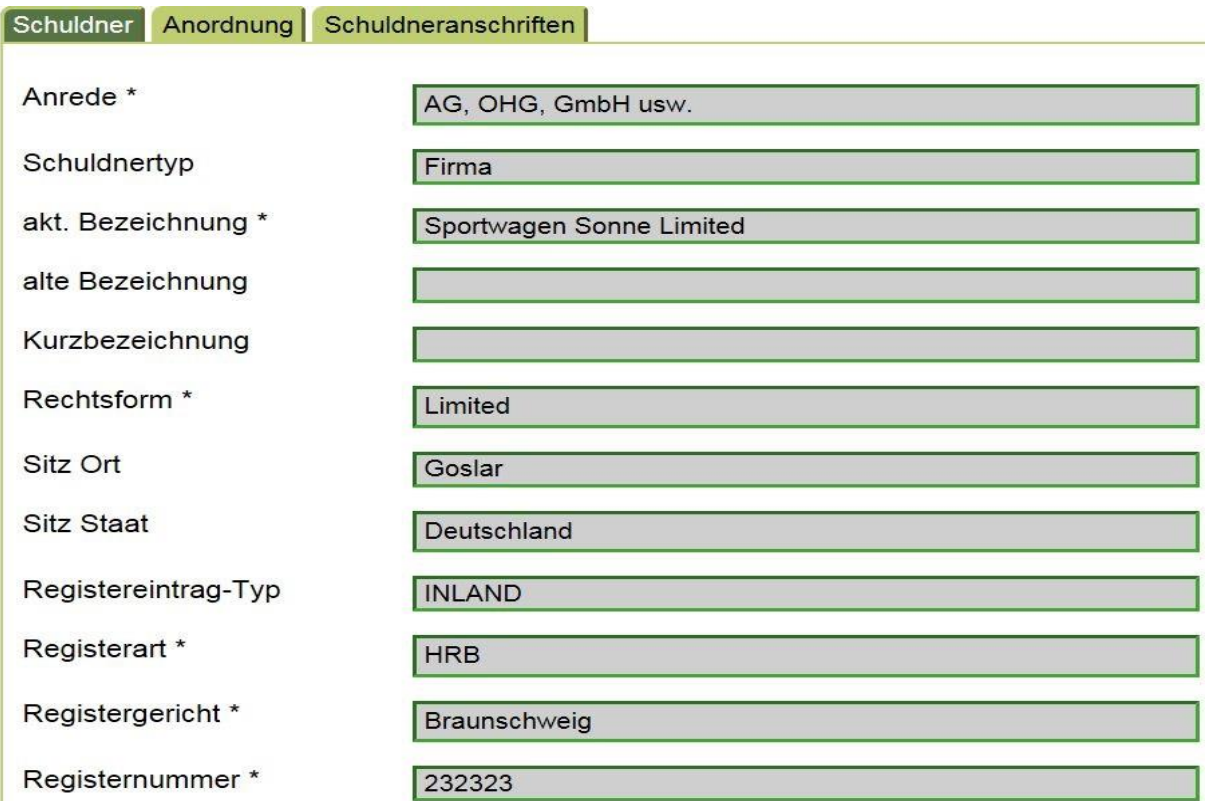

### <span id="page-19-1"></span>**4.10 Eingetragene Genossenschaft**

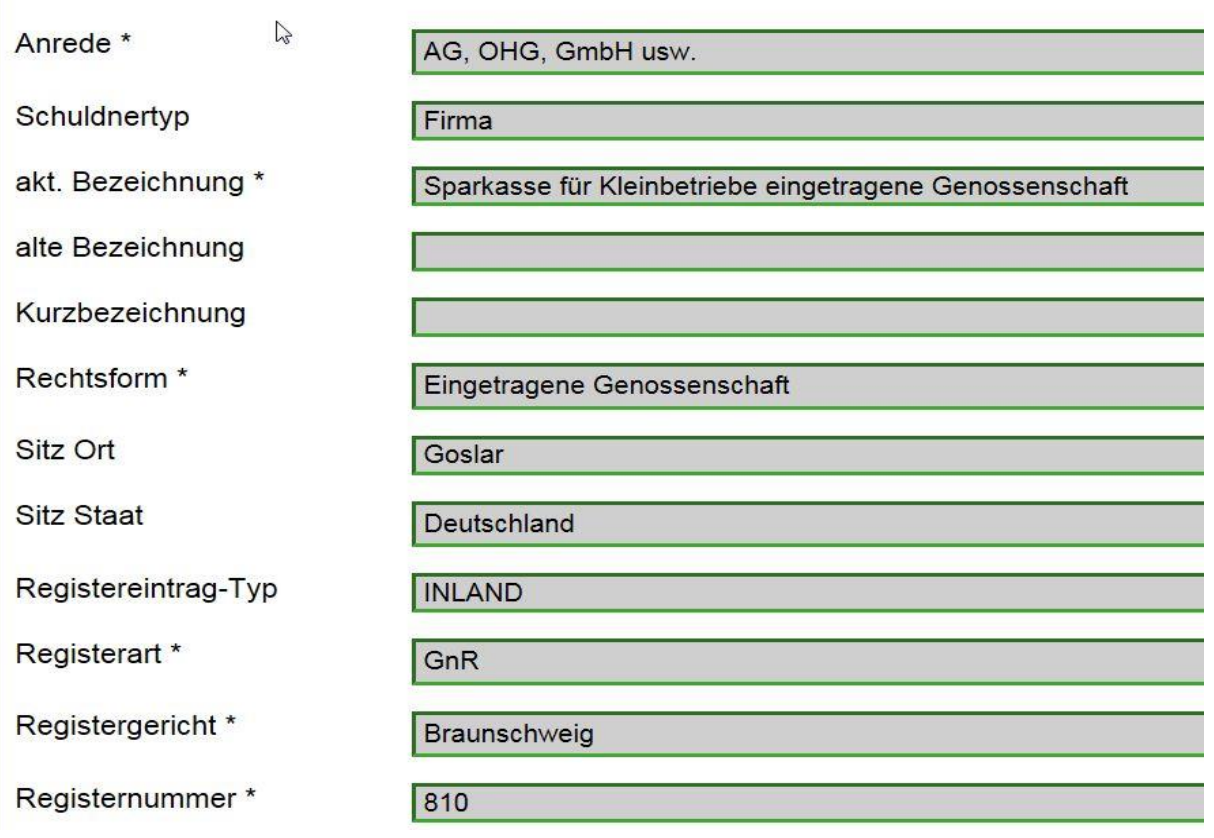

#### <span id="page-20-0"></span>**4.11 BGB-Gesellschaft**

Eine BGB-Gesellschaft ist als Organisation in das Schuldner- /Vermögensverzeichnis einzutragen. Die Eintragung hat sich streng formal danach zu richten, wie die BGB-Gesellschaft im Titel bezeichnet ist. Dabei ist insbesondere darauf zu achten, dass die Schreibweise auch in Details wie bspw. Interpunktion, Sonderzeichen, Abkürzungen u. ä. identisch übernommen wird. Im Falle bereits bei Eintragung als überholt oder als unrichtig bekannter Titeldaten sollen ausschließlich die richtigen Daten eingetragen werden (BT-DRS 16/10069). Dabei ist zu berücksichtigen, dass es für BGB-Gesellschaften bislang kein "Register" gibt, welches über die verbindliche Bezeichnung einer Gesellschaft Auskunft geben könnte.

#### Schuldnerverzeichniseintrag Müller, Maier Muster GbR (Musterstadt, DE)

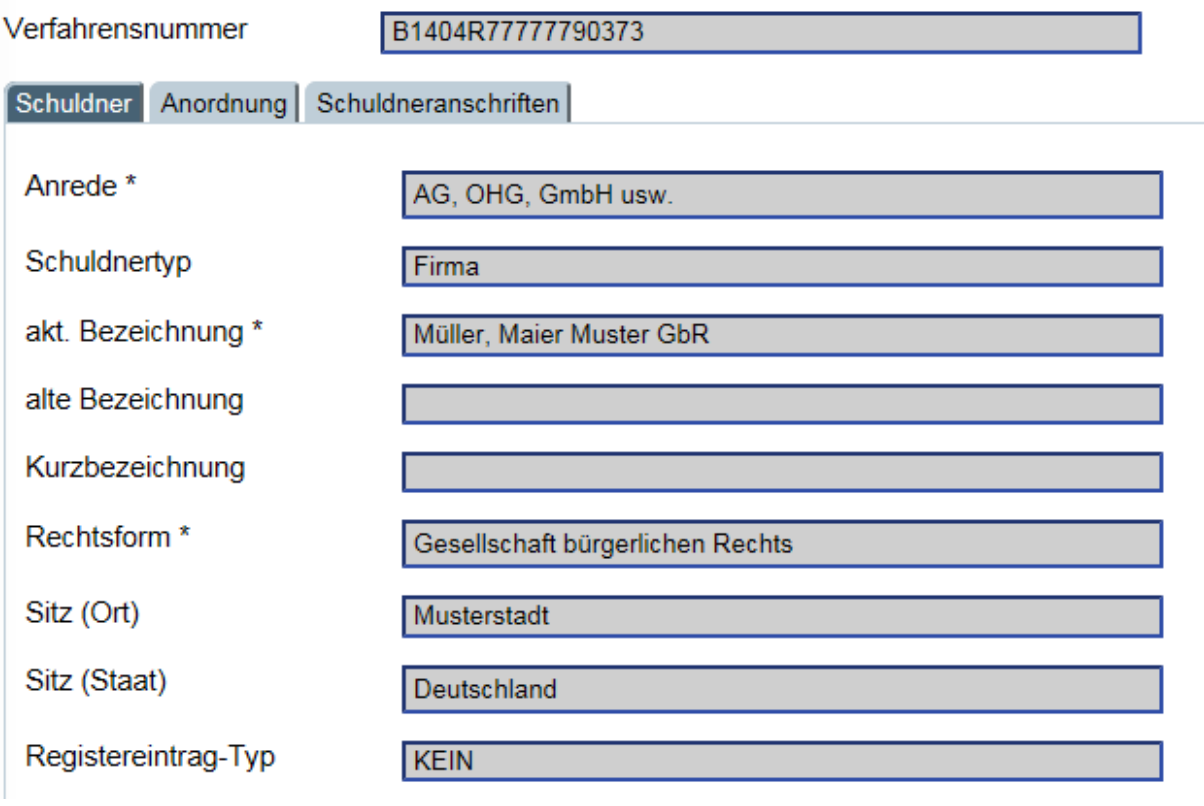

#### <span id="page-21-0"></span>**4.12 Wohnungseigentümergemeinschaft (WEG)**

Grundsätzlich ist eine Wohnungseigentümergemeinschaft als Organisation mit der Anrede WEG neues Recht (jur. Pers.) einzutragen (§ 10 Abs. 6 WEG). Eine Wohnungseigentümergemeinschaft ist - orientiert an der postalischen Anschrift der Gemeinschaft - wie folgt einzutragen:

#### **WEG Musterstraße 1, 08015 Musterstadt**

Das Wort Wohnungseigentümergemeinschaft ist mit WEG abzukürzen.

Nachdem eine Vorgabe für die postalische Anschrift nicht existiert, ist unabhängig von der Bezeichnung im Vollstreckungstitel die Eintragung nach obigem Muster vorzunehmen (BT-DRS 16/10069).

#### Schuldnerverzeichniseintrag WEG Musterstraße 1, 76133 Karlsruhe (Karlsruhe, DE)

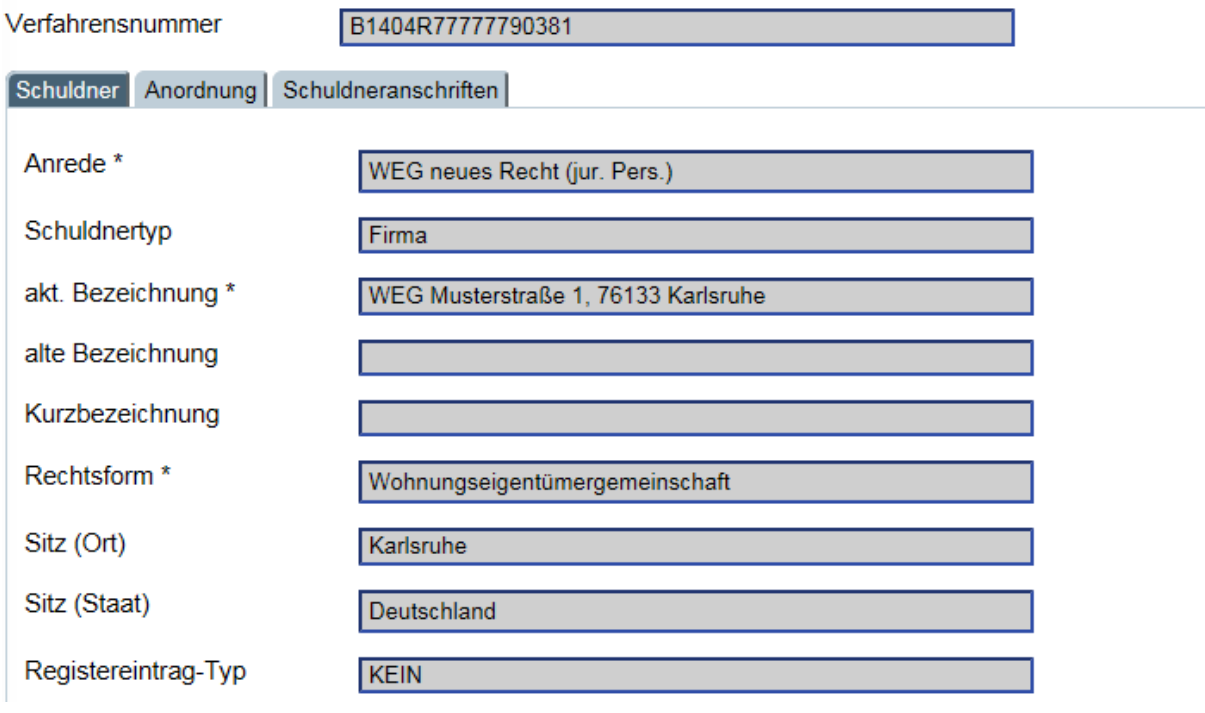